# Layout and Panel Building in Swing

Karsten Lentzsch www.JGoodies.com

#### Presentation Goal

Learn how to layout and implement elegant and consistent panels quickly.

### Speaker Qualifications

- Karsten builds elegant Swing Apps
- he provides libraries that complement Swing
- he works with emulated looks since 1995
- he assists others in visual design
- he writes about user interface issues

# Agenda

- Introduction
- Analysis: What are the problems?
  Goals: What do we want to have
  - Concepts:
  - Solution:
  - Future:

What do we want to have? How to achieve the goals? How to do layout right?

What comes next?

# I. Introduction

#### How to succeed with Swing?

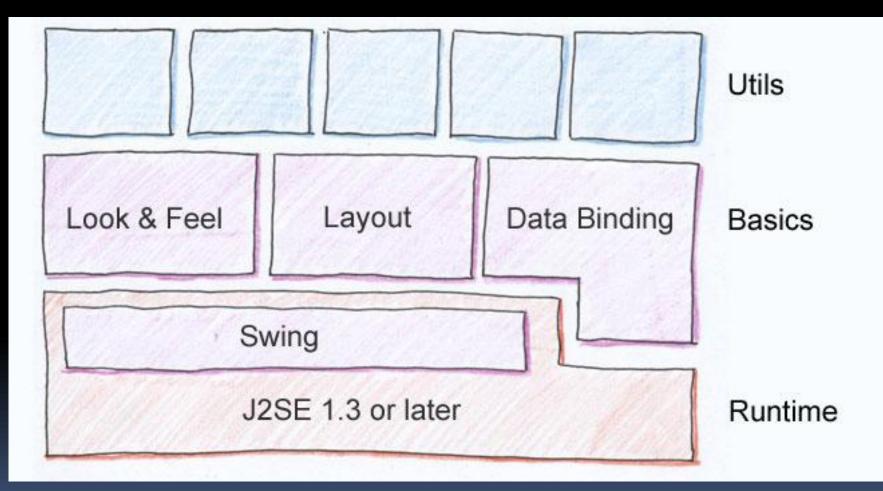

# We focus on form-oriented Panels

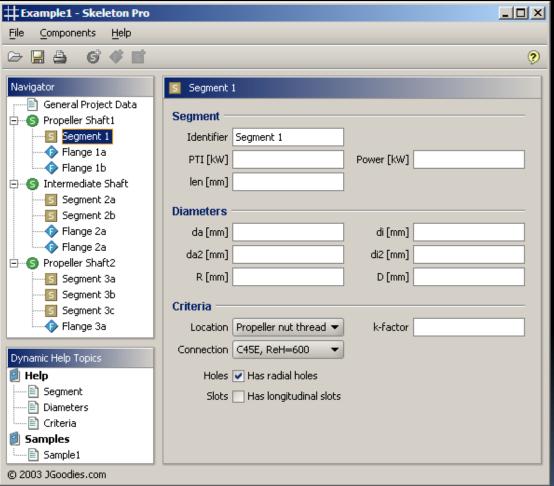

# We focus on Usability

We aim to improve:

- Readability
- Legibility
- Elegance (appropriate choice)
- Usability

#### We focus on Forms - not Art

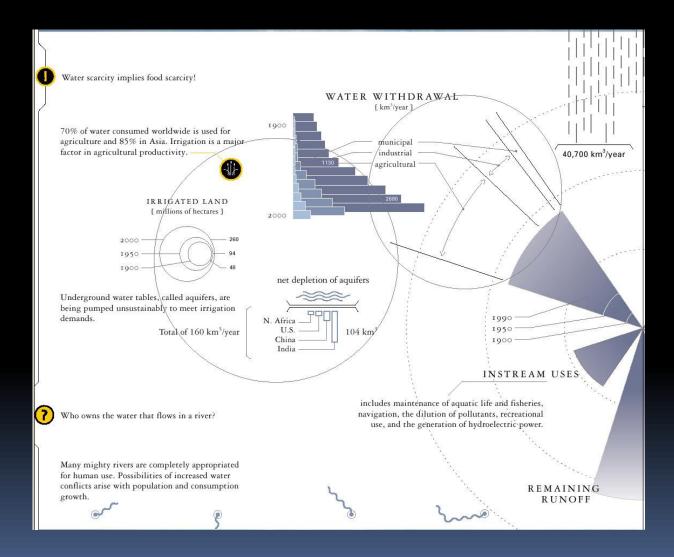

# What is Design?

#### To design is:

- to plan, to control,
- to assemble, to order, to align,
- to relate, to scale, to balance,
- to add value, to simplify
- to clarify

Layout is an essential part in GUI design

#### Layout Roles and Actitivies

- Meta designer defines a style
- (Human) visual designer finds a layout
- Developer constructs the layout
- Builder code adds components to a container
- Layout manager computes and sets bounds

# **II. Analysis** *What are the problems?*

# We're going to analyze:

- Problems that humans face
- Essentials for good design
- How to make layout easier

#### Problems we Face

- Tutorials and books demonstrate poor design
- Layout manager is difficult to learn
- Layout manager is difficult to work with
- Layout code is hard to read
- It's difficult to determine a layout from code

# Layout Code Length

#### An example from Sun's Java tutorial

| 🌺 Spring | Layout  |  |
|----------|---------|--|
| Name:    | Karsten |  |
| Phone:   |         |  |
| Fax:     |         |  |
| Email:   |         |  |
| Address: |         |  |
|          |         |  |

| 🌺 GridBa | gLayout |  |
|----------|---------|--|
| Name:    | Karsten |  |
| Phone:   |         |  |
| Fax:     |         |  |
| Email:   |         |  |
| Address: |         |  |
|          |         |  |

| 🌺 FormLayout |         |  |
|--------------|---------|--|
| Name:        | Karsten |  |
| Phone:       |         |  |
| Fax:         |         |  |
| Email:       |         |  |
| Address:     |         |  |
|              |         |  |

#### 3 Layout Code Styles

private static container createrors(tonguners() leftconguners; fet initials, ist initials, ist initials, ist initials, ist statist, ist initials, ist statist, ist initials, ist statist, ist initials, ist statist, sagt(fettinguners); // The constant spring continues to entropy the spring of the spring of // create the container and add the components to it. stated parent - new stated[Tayout]: for (int i = 0; i = numbers; it.); parent.add/Tafftcomponents[1]; parent.add/Tafftcomponents[1]; 1 3 . apringLayout.cometrainte lastcomet. - #ull; apringLayout.cometrainte lastcomet. - #ull; apring prestricts. - Ingout.geneticettentrainte("mact", garent); apring reides. - Aull; apring reget. - apring.com(ganactapring, sendapring); //right col location apring reget. - apring.sinue(rs); //regative of rz far (int raw - 0; raw = Numeaux; rawii) ( apringlayout constraints const. - Taylot perconstraints( apringlayout constraints const. - Taylot perconstraints( apringlayout constraints const. - Taylot perconstraints( - Taylot perconstraints() COMEL.COTE(SEGFING); COMER.COTE(FE); ruláth - const.getuláth(); const.setuláth(agring.som(agrantuláth, negez), negznadagring)); cont...corv(sapring); cont...corv(sapring); const.cotv(y); const.cotv(y); saxes(phtagring - agring.com(yradagring, agring.com(patagring, agring.com); cont. attaint (atta) ) artcomet - comet; fartcomet - comet; // end of for loss; apringtayout.cometrainet comergenet - layout.gotcometrainets(garent); comergenet.cometrainet(magt , \_\_\_\_\_\_ ("matt", apring.cum(rz, apring.cum(ruidzk, sradapring))); concrarent.commercrafet("acuth", apring.cum(maxesightapring, yradapring)); 3

.

| <pre>kc.grtdwfdrk = 0:0;<br/>bc::scotr = 0:0;<br/>bc::scotr = 0:0</pre> |                                                                                                    | <pre>t = 1 = 1 = 1 = 1 = 1 = 1 = 1 = 1 = 1 =</pre>                                                                                                    |  |
|----------------------------------------------------------------------------------------------------|----------------------------------------------------------------------------------------------------|----------------------------------------------------------------------------------------------------|--|
|                                                                                                    | <pre>bc pridrating<br/>bc pridrating<br/>bc the prior<br/>bc the prior<br/>bc the prio</pre> | - 5:<br>- 0.2:<br>- 0.2: |  |
|                                                                                                    | 2                                                                                                    |                                                                                                    |  |
|                                                                                                    |                                                                                                    |                                                                                                    |  |
|                                                                                                    |                                                                                                    |                                                                                                    |  |
|                                                                                                    |                                                                                                    |                                                                                                    |  |
|                                                                                                    |                                                                                                    |                                                                                                    |  |
|                                                                                                    |                                                                                                    |                                                                                                    |  |
|                                                                                                    |                                                                                                    |                                                                                                    |  |
|                                                                                                    |                                                                                                    |                                                                                                    |  |
|                                                                                                    |                                                                                                    |                                                                                                    |  |
|                                                                                                    |                                                                                                    |                                                                                                    |  |
|                                                                                                    |                                                                                                    |                                                                                                    |  |
|                                                                                                    |                                                                                                    |                                                                                                    |  |

elsyout layout - new normlayout( "left.pref, dilu, pref, - ); autoromsuilder bilder - new cefaultrormsuilder(layout); lder.settefaultoialogmorder();

| buffder.append (base: , ramerield);<br>buffder.append (rame: , fasserield);<br>buffder.append (ramif: , fasterield);<br>buffder.append (ramif: , addression);<br>buffder.append (raddression);<br>buffder.append (raddression); |
|----------------------------------------------------------------------------------------------------|
|----------------------------------------------------------------------------------------------------|

### Essentials: Symmetry

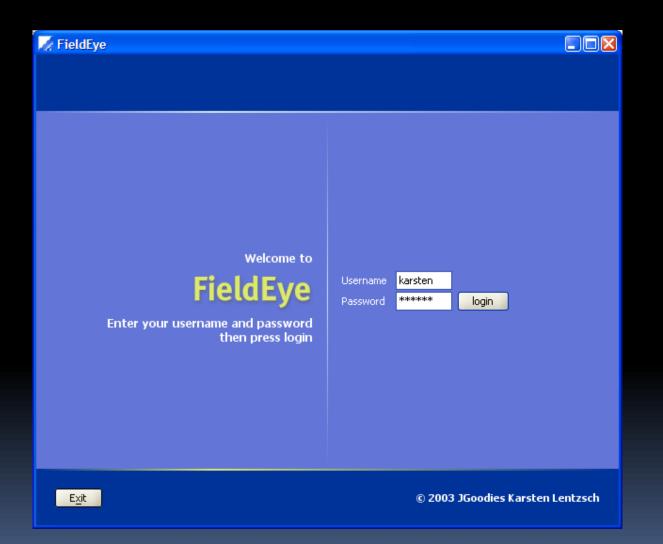

#### Essentials: Equal Widths

| Segment    | 1                                    |              |  |
|------------|--------------------------------------|--------------|--|
| Segment -  |                                      |              |  |
| Identifier | Segment 1                            |              |  |
| PTI [kW]   |                                      | Power [kW]   |  |
| len [mm]   |                                      | i onor [imi] |  |
| ion (min)  |                                      |              |  |
| Diameters  |                                      |              |  |
| da [mm]    |                                      | di [mm]      |  |
| da2 [mm]   |                                      | di2 [mm]     |  |
| R [mm]     |                                      | D [mm]       |  |
| Critoria   |                                      |              |  |
| Criteria — |                                      |              |  |
| Location   | Propeller nut thread 💌               | k-factor     |  |
| Connection | C45E, ReH=600 🔹 👻                    |              |  |
| Holes      | <ul> <li>Has radial holes</li> </ul> |              |  |
| Slots      | Has longitudinal slots               |              |  |
|            |                                      |              |  |
|            |                                      |              |  |

# Essentials: Equal Line Heights

| 🗾 Segment  | 1                                |            |  |
|------------|----------------------------------|------------|--|
| Segment -  |                                  |            |  |
| Identifier | Segment 1                        |            |  |
| PTI [kW]   |                                  | Power [kW] |  |
| len [mm]   |                                  |            |  |
| Diameters  |                                  |            |  |
| da [mm]    |                                  | di [mm]    |  |
| da2 [mm]   |                                  | di2 [mm]   |  |
| R [mm]     |                                  | D [mm]     |  |
| Criteria — | ·/                               |            |  |
|            | (Duese allow as the block of the | l. Cashan  |  |
| Location   | Propeller nut thread 💌           | k-factor   |  |
| Connection | C45E, ReH=600 🔻                  |            |  |
| Holes      | 🖌 Has radial holes               |            |  |
| Slots      | Has longitudinal slots           |            |  |
|            |                                  |            |  |

# Essentials: Align Baselines

| Segment    | Segment 1                            |            |  |
|------------|--------------------------------------|------------|--|
| Segment -  |                                      |            |  |
| Identifier | Segment 1                            |            |  |
| PTI [kW]   |                                      | Power [kW] |  |
| len [mm]   |                                      |            |  |
| Diameters  |                                      |            |  |
| da (mm)    |                                      | di [mm]    |  |
| da2 [mm]   |                                      | di2 [mm]   |  |
| R [mm]     |                                      | D [mm]     |  |
| Criteria — |                                      |            |  |
| Location   | Propeller nut thread 💌               | k-factor   |  |
| Connection | C45E, ReH=600 👻                      |            |  |
| Holes      | <ul> <li>Has radial holes</li> </ul> |            |  |
| Slots      | Has longitudinal slots               |            |  |
|            |                                      |            |  |

### Essentials: Stable Layout

| 👂 Flange 1a | 3                      |            |  |
|-------------|------------------------|------------|--|
| Flange —    |                        |            |  |
| Identifier  | Flange 1a              |            |  |
| PTI [kW]    |                        | Power [kW] |  |
| s [mm]      |                        |            |  |
| Diameters   |                        |            |  |
| da [mm]     |                        | di [mm]    |  |
| da2 [mm]    |                        | di2 [mm]   |  |
| R [mm]      |                        | D [mm]     |  |
| Criteria —  |                        |            |  |
| Location    | Propeller nut thread 👻 | k-factor   |  |
| Bolts —     |                        |            |  |
| Material    | C45E, ReH=600 👻        |            |  |
| Numbers     |                        |            |  |
| ds [mm]     |                        |            |  |
|             |                        |            |  |

| I | Segment    | 1                      |            |  |
|---|------------|------------------------|------------|--|
|   | Segment -  |                        |            |  |
|   | Identifier | Segment 1              |            |  |
|   | PTI [kW]   |                        | Power [kW] |  |
|   | len [mm]   |                        |            |  |
|   | Diameters  |                        |            |  |
|   | da [mm]    |                        | di [mm]    |  |
|   | da2 [mm]   |                        | di2 [mm]   |  |
|   | R [mm]     |                        | D [mm]     |  |
|   | Criteria — |                        |            |  |
|   | Location   | Propeller nut thread 💌 | k-factor   |  |
|   | Connection | C45E, ReH=600 🔹        |            |  |
|   | Holes      | Has radial holes       |            |  |
|   | Slots      |                        |            |  |
|   |            |                        |            |  |

### Essentials: Minimal Widths

 For example buttons need a minimal width

 The button cannot provide the minimum width; buttons are narrow/wide in different contexts

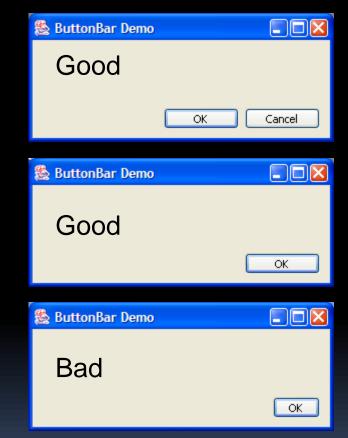

# Scale with Font and Resolution

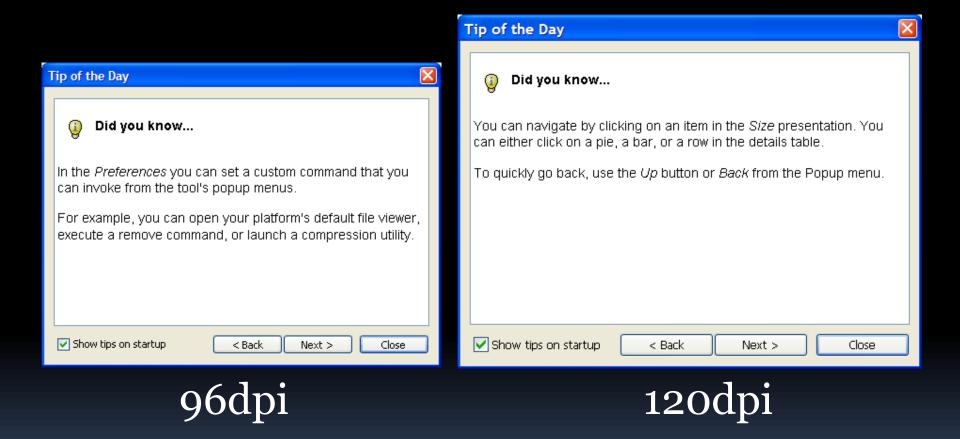

# No Pixel Sizes in Screen Design!

#### Otherwise layout does not retain proportions

| 🌺 GridBa | gLayout | - D × |
|----------|---------|-------|
| Name:    | Karsten |       |
| Phone:   |         |       |
| Fax:     |         |       |
| Email:   |         |       |
| Address: |         |       |

| 繼 Grid   | BagLayout _ 🗆 🗙 |
|----------|-----------------|
| Name:    |                 |
| Phone:   |                 |
| Fax:     |                 |
| Email:   |                 |
| Address: |                 |

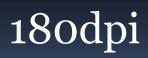

96dpi

#### Other Weaknesses

- Simple things are difficult to do
- It's difficult to reuse design or layout
- No support for logical layout (Mac vs. PC)
- Out-of-the-box the layout lacks function
- LM implementation is hard to understand
- Layout Manager API is cluttered
- Layout Manager is slow

#### Layout Summary

#### The hard stuff is impossible... ... and simple things are difficult to do.

# III. Goals How do we want to layout?

#### Overall Goal

#### Make good design easy ... ... and the bad difficult.

# Goals I

- Build form-oriented panels quickly
- Solution covers 90% of all panels
- Novice users achieve good results
- Expert users save time
- Code is easy to read and to understand
- Design is consistent over panels, applications, team members, and teams

# Goals II

- Solution works well with visual editors that
  - increase the productivity
  - Improve the design quality
- The UI construction process is easy to learn
- Solution ships with well designed examples
- Solution ships with all parts out-of-the-box

# IV. Concepts How to achieve the goals?

#### How to achieve the goals?

- Use a grid for a single layout
- Use a grid system for many layouts
- Use a powerful layout specification language
- Allow string representations to shorten code
- Separate concerns
- Provide layers on top of the layout manager

#### Grids

- Grids are powerful, flexible and simple
- Grids are easy to understand
- Visual designers use grids
  - to find a layout
  - to align components
- Many people use grids implictly when working with paper and pencil

# Grid Systems

- Grids scale well
- Grid systems solve many of our problems
- Grid systems assist in finding good design
- They guide us, so we can focus on creativity

#### Layout Spec: Order and Languae

- Specify the layout first then build the panel
- Use a powerful specification language
- Apply column and row alignments to cells
- So we can:
  - determine the layout from the spec
  - describe frequently used layout shortly
  - describe complex design with a few lines

# Layout Spec with Strings

- Specify the layout with object or with a human-readable String representation
- As a result:
  - Simple design requires two lines of code
  - Complex design can be defined in a few lines

#### Separation of Concerns

 The layout manager shall compute and set component bounds – nothing else

- Other classes jump in
  - to traverse the grid
  - to create frequently used components
  - to extend the grid dynamically
  - to ensure style guide compliance
  - to build a panel from XML

#### Separation of Concerns: Benefits

- The layout manager API is small
- We can combine helper parts freely
- Changes in a part don't affect the whole
- The layout system is powerful
  - each part is simple

# V. Solution An implementation of our Concepts

#### Solution: JGoodies Forms

- Forms is a solution that implements our concepts and meets our goals
- Learn how to work with the Forms
- Learn how Forms makes design easier

#### Example: A simple Form

#### How to build this simple form with Forms?

| SormLayout |  |  |
|------------|--|--|
| Name:      |  |  |
| Phone:     |  |  |
| Fax:       |  |  |

#### 1: Requirements

Boss says:

"We need a panel to edit an address with fields for: name, phone and email."

#### 2: Finding the Layout

- A visual designer produces a design draft – with paper & pencil or a visual design tool
- She hands it over to a developer and says:
   "Follow the Microsoft Layout Style Guide!"

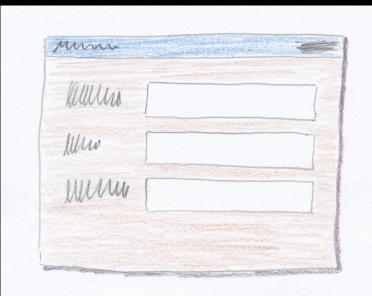

#### 3a: Focus on Content

 Developer identifies a default border

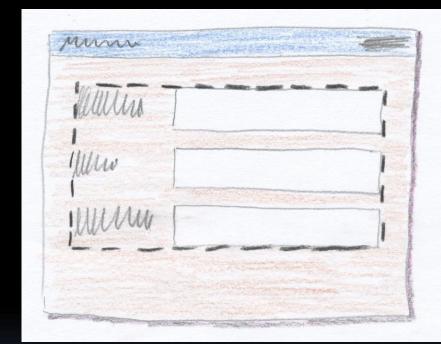

#### 3b: Find the Grid

- Developer finds the grid
- Developer identifies column and row sizes

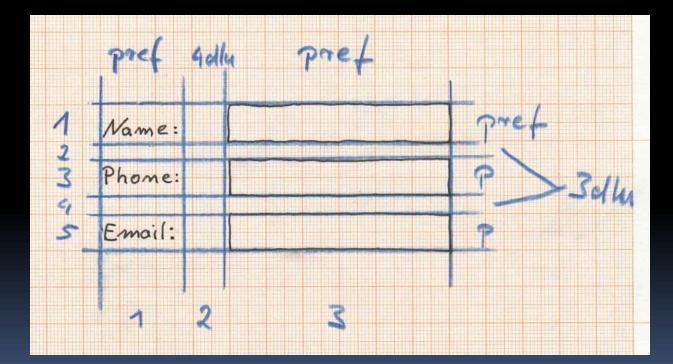

#### 4: Specify the Layout

The developer specifies the layout:

#### 4b: Refine the Layout

Left-aligned labels, fields grow

FormLayout layout = new FormLayout(
 "left:pref, 4dlu, pref:grow",
 "pref, 3dlu, pref, 3dlu, pref");

#### 4c: Refine Layout

Minimum widths; Abbreviations

FormLayout layout = new FormLayout(
 "left:[75dlu,pref], 4dlu, pref:grow",
 "p, 3dlu, p, 3dlu, p");

#### 4d: Refine Layout

Default layout variables

FormLayout layout = new FormLayout(
 "left:[75dlu,pref], \$lcgap, pref:grow",
 "p, \$lg, p, \$lg, p");

#### 4e: Refine Layout

Custom layout variables

FormLayout layout = new FormLayout(
 "\$label, \$lcgap, pref:grow",
 "p, \$lg, p, \$lg, p");

#### 5: Add Components

• • •

JPanel panel = new JPanel(layout); CellConstraints cc = new CellConstraints();

```
panel.add(new JLabel("Name:"), cc.xy(1, 1));
panel.add(nameField, cc.xy(3, 1));
```

panel.add(new JLabel("Phone:"), cc.xy(1, 3));
panel.add(phoneField, cc.xy(3, 3));

#### 5b: Use a Builder

Uses PanelBuilder (recommended)

PanelBuilder builder = new PanelBuilder(layout); CellConstraints cc = new CellConstraints();

builder.addLabel("Name:", cc.xy(1, 1)); builder.add(nameField, cc.xy(3, 1));

builder.addLabel("Phone:", cc.xy(1, 3)); builder.add(phoneField, cc.xy(3, 3));

#### 5c: Row Variable

• • •

Uses a row variable (not recommended)

```
PanelBuilder builder = new PanelBuilder(layout);
CellConstraints cc = new CellConstraints();
int row = 1;
```

builder.addLabel("Name:", cc.xy(1, row)); builder.add(nameField, cc.xy(3, row));

row += 2; builder.addLabel("Phone:", cc.xy(1, row)); builder.add(phoneField, cc.xy(3, row));

#### 5d: Use a high-level Builder

Uses DefaultFormBuilder

DefaultFormBuilder builder =
 new DefaultFormBuilder(layout);

```
builder.append("Name:", nameField);
builder.append("Phone:", phoneField);
builder.append("Email:", emailField);
```

return builder.getPanel();

#### 6: Add a Default Border

# DefaultFormBuilder builder = new DefaultFormBuilder(layout);

builder.setDefaultDialogBorder();

• • •

#### Factories and Logical Sizes

#### The ButtonBarBuilder2:

- builds consistent button bars
- honors the platform's style
- uses logical sizes
   e.g.: gap between 2 related buttons
- The ButtonBarFactory:
  - vends prepared button bars
  - uses logical layout (Mac vs. PC)

#### Non-visual Builders

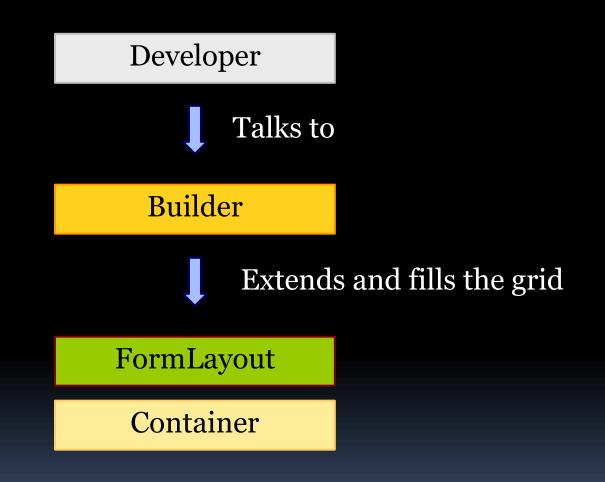

#### Layers in Forms

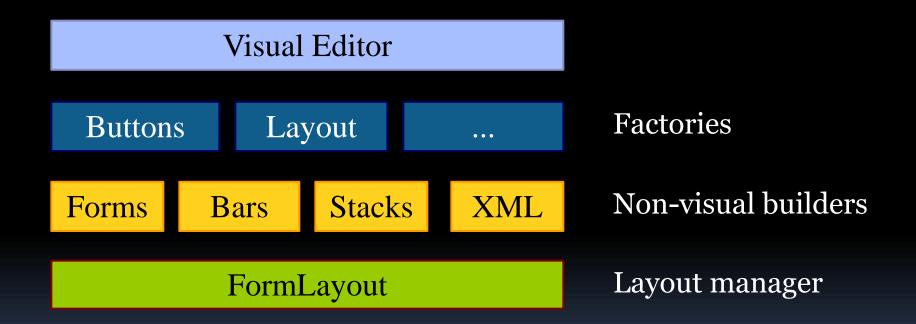

# VI. Future Directions What comes next?

#### How to achieve good design?

The 'average' developer won't design this dialog.

How can we assist him in getting such a design?

| 📈 FieldEye                                                                            |                                                              |
|---------------------------------------------------------------------------------------|--------------------------------------------------------------|
|                                                                                       |                                                              |
| Welcome to<br><b>FieldEye</b><br>Enter your username and password<br>then press login | Username <mark>karsten</mark><br>Password <b>***** login</b> |
| E <u>x</u> it                                                                         | © 2003 JGoodies Karsten Lentzsch                             |

#### Templates and Wizards

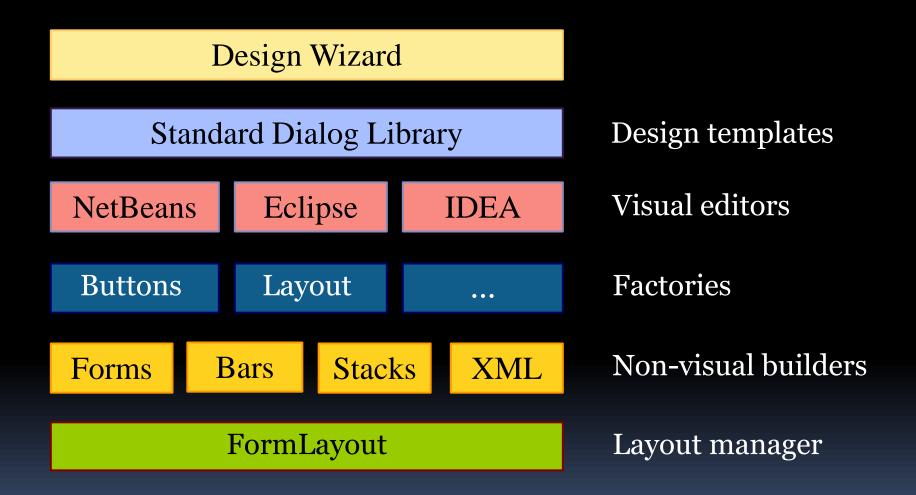

#### What comes next?

- More layout templates
- Visual form editors
- More non-visual builders
- Improved support for logical sizes
- Inter-panel constraints
- Support for perceived bounds

#### Summary

- We have analyzed layout problems
- We have learned how to address them
- We have seen a layout solution
- We have outlined further improvements

#### References

 Design Specifications and Guidelines msdn.microsoft.com

 Aqua Human Interface Guidelines www.apple.com/developer

 JGoodies Forms Framework forms.dev.java.net

#### A Powerful Layout Manager

- ExplicitLayout, see www.zookitec.com
  - is powerful
  - provides styles much like our builders
  - supports non-rectangular layouts
  - pixel sizes only
  - no logical sizes
  - available under the LGPL

#### Recommended Reading

Kevin Mullet & Darrel Sano Designing Visual Interfaces

- All about: visual variables, scale, contrast, proportion, organization and visual structure
- Many useful examples
- Interesting and easy to read
- 250 pages with many screenshots

# If you only remember one thing:

#### Use professional L&Fs and use the Forms!

# **Questions and Answers**

# **Ouestion** Does Forms work with AWT and SWT?

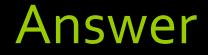

# FormLayout works with AWT not SWT Additional layers work with Swing only

#### Question

# How mature is the Forms release? Does it meet production quality?

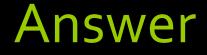

# FormLayout is stable since Dec-2002. The framework is ready for production.

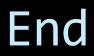

# Hope that helps!

#### Good luck!